H. Ammari B. Davies A. Vanel

Spring Term 2020 Numerical Analysis II

ETH Zürich D-MATH

Python Cheat Sheet

### 1 Download distribution

The python distribution version 3.7 can be downloaded at [Python Anaconda.](https://www.anaconda.com/distribution/) The Anaconda navigator has an environment called **Spyder** (Scientific PYthon Development EnviRonment), which we recommend you use. It is very similar to Matlab with an editor window, a console and a variable space.

#### 2 Useful commands

- > # comments the line > who lists the variables > whos lists the variables, along with their types and sizes  $>$  del x removes variable x
- > %reset deletes all variables
- > help(fun) prints the documentation of the function fun

#### 3 Mathematical functions and constants

Standard mathematical functions and constants can be obtained from the package numpy. There are significant differences between how arrays are treated in the packages 'array' and 'numpy'. For the sake of uniformity, therefore, we will stick to the numpy package.

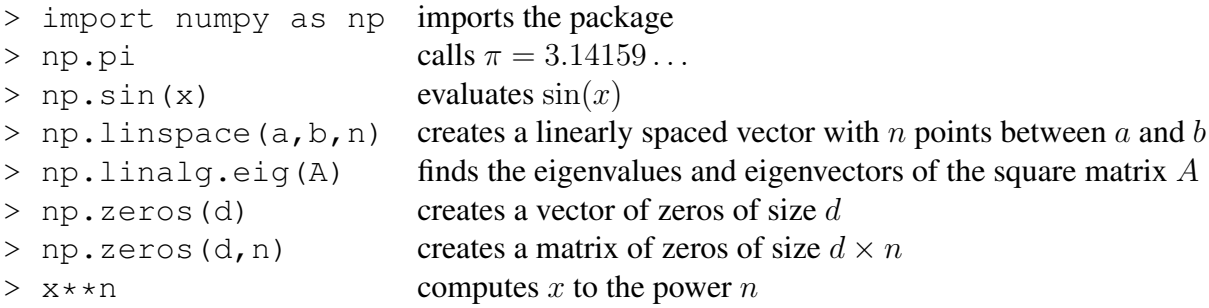

The array indexing in Python starts at  $0$  and not  $1$  and accepts negative indices for indexing from the end of the array. For a given array x,  $x[0]$  is the first element and  $x[-1]$  the last one.

### 4 Standard packages

```
> import numpy as np for standard mathematical functions and constants
> import matplotlib.pyplot as plt for plotting
> from numpy import linalg as LA for norms, etc.
> from scipy.integrate import ode for ODE solvers
```
# 5 Plotting

Standard plotting tools can be obtained from the pyplot package in matplotlib.

```
> import matplotlib.pyplot as plt imports the package
> plt.plot(x, y) plots the vector x against y
```
## 6 ODE Solvers

Standard ODE solvers can be found in the ode package in scipy. integrate.

> from scipy.integrate import ode imports the ode package

Last modified on February 27, 2020